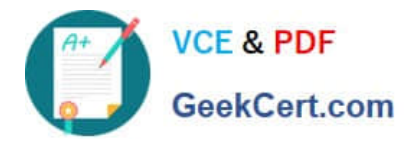

# **1Z0-1028Q&As**

Oracle Planning Central Cloud Service 2018 Implementation Essentials

## **Pass Oracle 1Z0-1028 Exam with 100% Guarantee**

Free Download Real Questions & Answers **PDF** and **VCE** file from:

**https://www.geekcert.com/1z0-1028.html**

100% Passing Guarantee 100% Money Back Assurance

Following Questions and Answers are all new published by Oracle Official Exam Center

**C** Instant Download After Purchase **83 100% Money Back Guarantee** 

- 365 Days Free Update
- 800,000+ Satisfied Customers

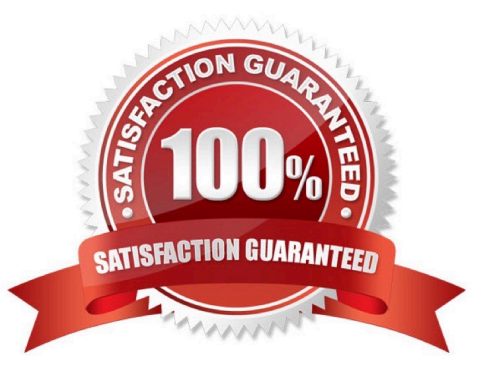

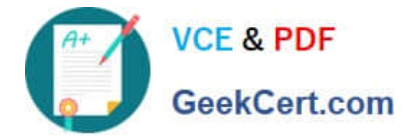

#### **QUESTION 1**

Which statement applies only to the planning of back-to-back items and not standard items?

- A. Planning analyzes supply shortages and capacity overloads using any of the standard planning tools.
- B. Must use Global Order Promising and Supply Chain Orchestration to release and create new supplies
- C. Must have added sourcing rules to the Global Order Promising assignment set.
- D. Planning pegs reserved supplies to sales orders.
- E. Planning collects bookings or shipments history to forecast items.

Correct Answer: D

Reference: https://docs.oracle.com/en/cloud/saas/supply-chain-management/r13-update17d/faims/implementing-backto-back-fulfillment.html#FAIMS1917086

#### **QUESTION 2**

Your customer wants to display a numeric measure in both pound and kilogram Units of Measure (UOM) on a table. Describe the configuration steps to display a measure in two UOMs.

A. Open a table and select Actions, View Table Configuration and click UOM tab. Select primary UOM as pound and secondary UOM as kilogram.

B. Open a table and select View, Format Measures to find the measure. Now select pound as primary UOM and kilogram as secondary UOM.

C. Open a table and select Actions, View Table Configuration and click Measure tab. Find the measure, duplicate the measure, and rename it. Now select pound as UOM for the original measure and kilogram as UOM for the duplicated measure.

D. Open a table and select View, Format Measures to find the measure. Duplicate the measure and rename it. Now select pound as UOM for the original measure and kilogram as UOM for the duplicated measure.

Correct Answer: B

Reference: https://learn.oracle.com/pls/web\_prod-plq-dad/learn?p=TP:39618:0:44128:44202

#### **QUESTION 3**

Identify two ways you can track performance against goals when defining measure goals. (Choose two.)

- A. Specification
- B. Value
- C. Range

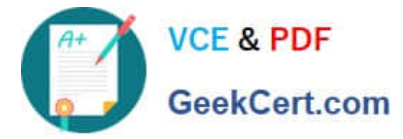

- D. Aggregation
- E. Quantity
- F. Attribute

Correct Answer: BF

#### **QUESTION 4**

As the planner, you have made some changes to a few of the specifications for items in your simulation sets. You would like to run one of your existing Demand and Supply Plans that contains this simulation set to see how these changes impact the plan.

Which option shows the steps you must complete in order to ensure that when you run your existing Demand and Supply plan, it contains your changes to the simulation set?

A. When the Demand and Supply Plan is run, verify that \\'Recalculate Safety Stock\\' is selected in the Details section.

B. You are only able to update one item attribute at a time. Since you have changed multiple attributes, you will be unable to update and run this plan.

C. When the Demand and Supply Plan is run, verify that \\'Refresh with current data\\' is selected in the Details section.

D. No additional steps are necessary. Any plans that contain your simulation set will automatically be updated with the changes.

Correct Answer: C

#### **QUESTION 5**

Your client has a requirement to restrict Supply Plan data access. Identify three Data Access Set detail entities that can be used to restrict plan data access. (Choose three.)

- A. Supplier
- B. Item
- C. Transaction Type
- D. Customer
- E. Material Planner
- F. Demand Class

Correct Answer: ABC

[Latest 1Z0-1028 Dumps](https://www.geekcert.com/1z0-1028.html) [1Z0-1028 PDF Dumps](https://www.geekcert.com/1z0-1028.html) [1Z0-1028 Study Guide](https://www.geekcert.com/1z0-1028.html)

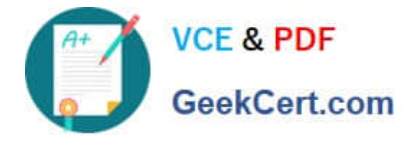

To Read the Whole Q&As, please purchase the Complete Version from Our website.

## **Try our product !**

100% Guaranteed Success 100% Money Back Guarantee 365 Days Free Update Instant Download After Purchase 24x7 Customer Support Average 99.9% Success Rate More than 800,000 Satisfied Customers Worldwide Multi-Platform capabilities - Windows, Mac, Android, iPhone, iPod, iPad, Kindle

We provide exam PDF and VCE of Cisco, Microsoft, IBM, CompTIA, Oracle and other IT Certifications. You can view Vendor list of All Certification Exams offered:

#### https://www.geekcert.com/allproducts

### **Need Help**

Please provide as much detail as possible so we can best assist you. To update a previously submitted ticket:

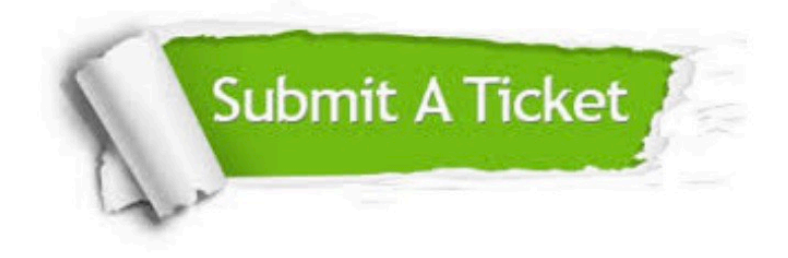

#### **One Year Free Update**

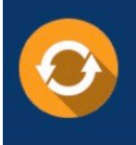

Free update is available within One fear after your purchase. After One Year, you will get 50% discounts for updating. And we are proud to .<br>poast a 24/7 efficient Customer Support system via Email

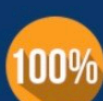

**Money Back Guarantee** To ensure that you are spending on

quality products, we provide 100% money back guarantee for 30 days from the date of purchase

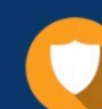

#### **Security & Privacy**

We respect customer privacy. We use McAfee's security service to provide you with utmost security for vour personal information & peace of mind.

Any charges made through this site will appear as Global Simulators Limited. All trademarks are the property of their respective owners. Copyright © geekcert, All Rights Reserved.